Nicolas Sendrier

# Majeure d'informatique

# Introduction la théorie de l'information

Cours n°8

Codes convolutifs

# Codeur convolutif

**Définition** Un *codeur convolutif* binaire  $(n, k, m)$  est un circuit linéaire invariant dans le temps, sans feedback, d'ordre  $m$ , à  $k$  entrées et  $n$ sorties sur  $\{0, 1\}$ .

Définition Un *code convolutif* est l'ensemble des séquences produites par un codeur convolutif.

Pour toute séquence binaire infinie u la séquence codée (infinie) correspondante est  $v = uG$ , où G est une matrice binaire infinie

$$
G = \begin{pmatrix} G_0 & G_1 & \cdots & G_m \\ & G_0 & G_1 & \cdots & G_m \\ & & \ddots & \ddots & \ddots & \ddots \\ & & & G_0 & G_1 & \cdots & G_m \\ & & & \ddots & \ddots & \ddots \end{pmatrix}
$$

et les  $G_i$  sont des matrices binaires  $k \times n$ .

#### Codeur convolutif  $-$  Description algébrique

Matrice de transfert :

$$
G(D) = \sum_{i=1}^{m} G_i D^i = \begin{pmatrix} g_{1,1}(D) & \cdots & g_{1,n}(D) \\ \vdots & \ddots & \vdots \\ g_{k,1}(D) & \cdots & g_{k,n}(D) \end{pmatrix}
$$

l'ordre du codeur est défini par  $m = \max\limits_{i,j} \deg g_{i,j}(D).$ 

**Entrée** : k séries formelles  $(u^{(1)}(D), \ldots, u^{(k)}(D)).$ 

**Sortie** : *n* séries formelles  $(v^{(1)}(D), \ldots, v^{(n)}(D)).$ 

$$
\forall j \in \{1, ..., n\}, \quad v^{(j)}(D) = \sum_{i=1}^{k} u^{(i)}(D)g_{i,j}(D)
$$

### **Exemples**

Codeur convolutif binaire (2, 1, 3)

$$
G(D) = (1 + D^2 + D^3 \t 1 + D + D^2 + D^3)
$$

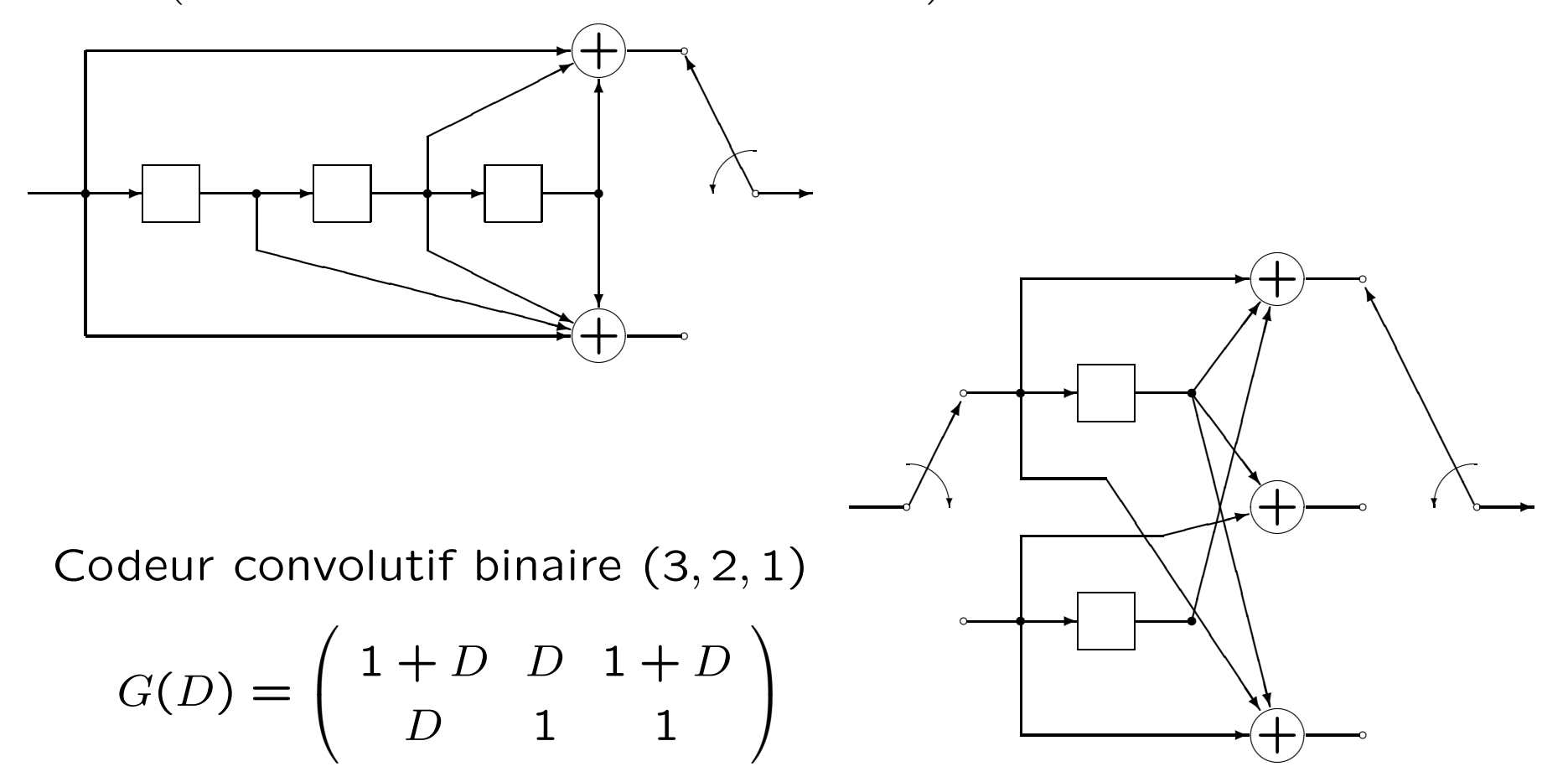

## **Codage**

Pour  $t < 0$ , les  $u_t^{(i)}$  sont tous nuls (autrement dit l'état initial du codeur est 0).

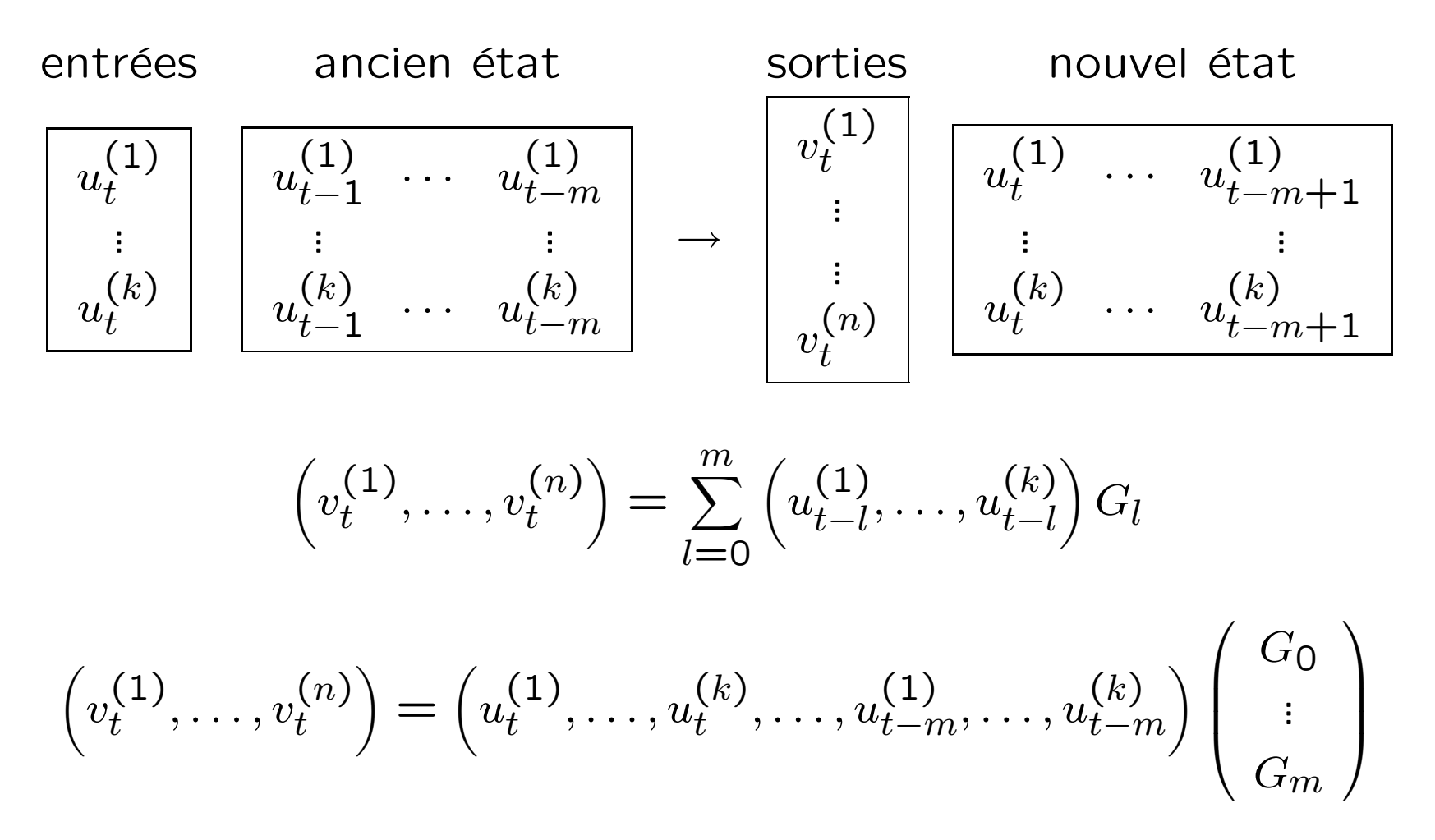

### Diagramme d'état – Exemple pour un codeur  $(2, 1, 3)$

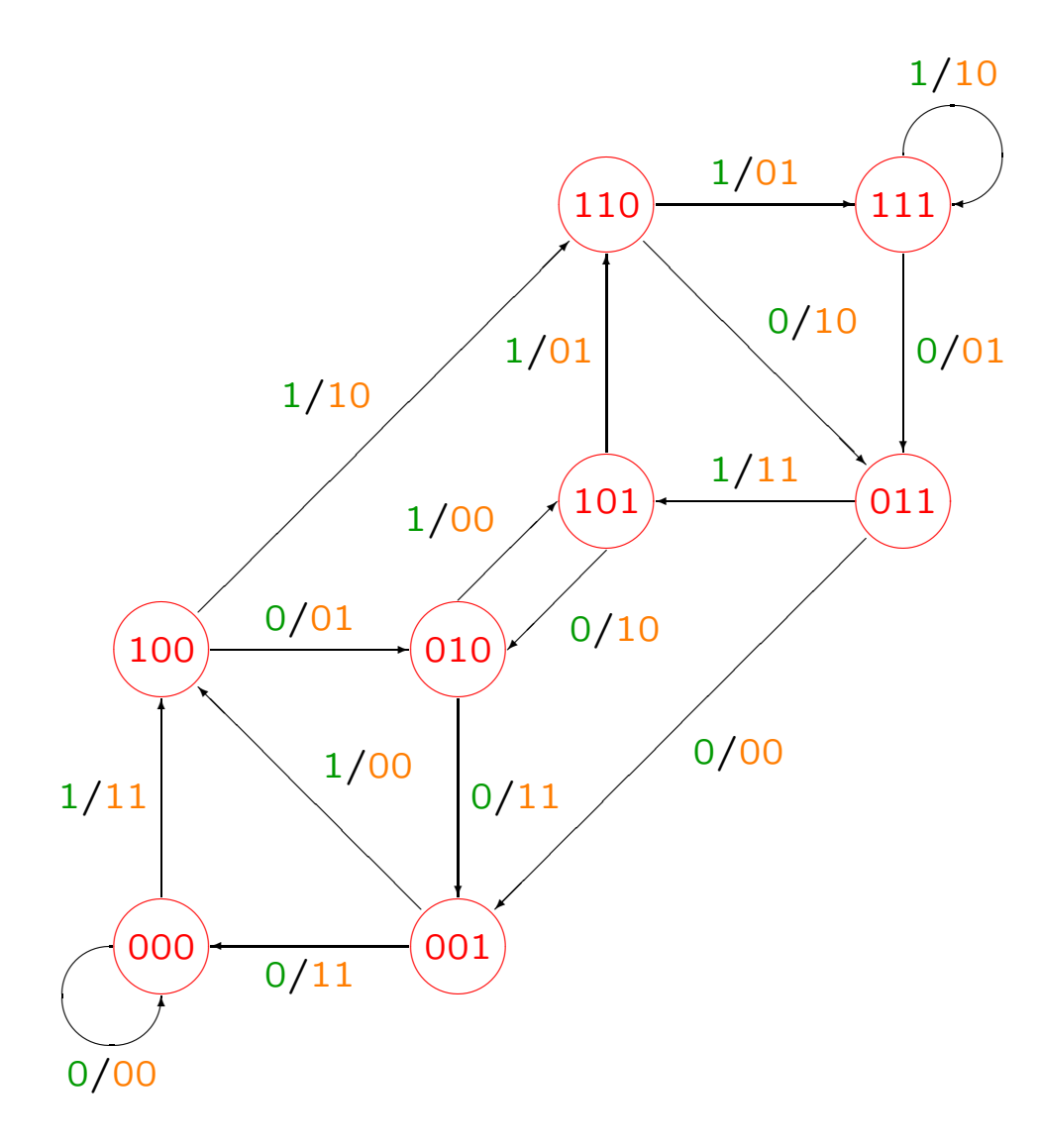

` $\overline{A}$ chaque état du codeur correspond un sommet du graphe.

Chaque arête du graphe repr une transition possible d'un état à un autre avec comme étiquette l'entrée/sortie correspondante.

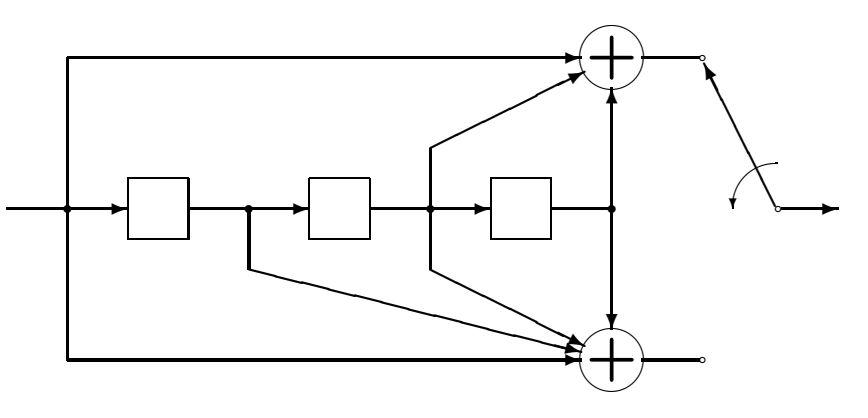

## **Distance libre**

**Définition** La *distance libre* d'un codeur convolutif est la plus petite distance de Hamming entre deux mots de code distincts.

Comme les codeurs convolutifs sont linéaires, la distance libre est aussi égale au poids de Hamming minimal d'une séquence codée.

#### Distance libre – Exemple

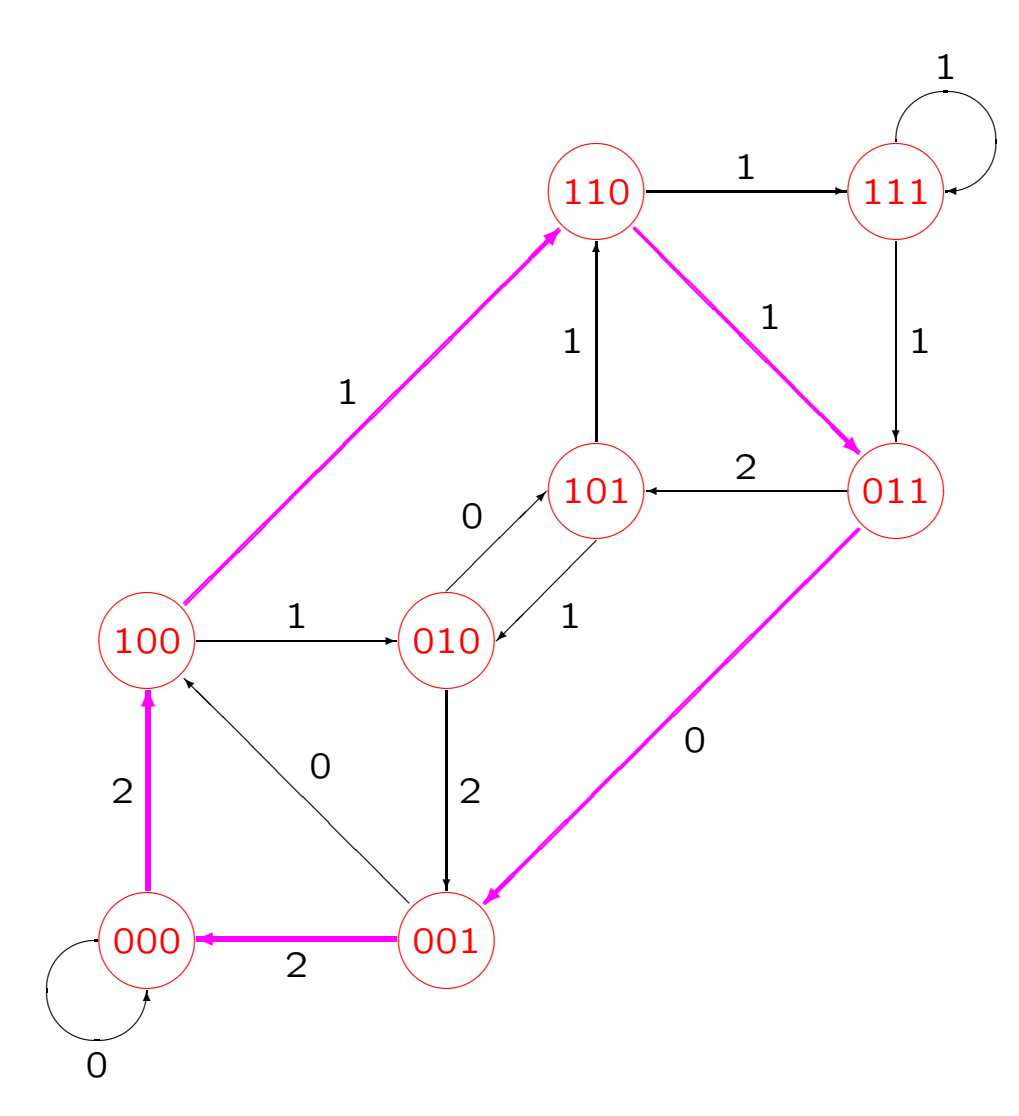

La distance libre est le poids minimal d'un chemin de  $(000)$  à  $(000)$ 

Ici la distance libre vaut 6. On notera que le chemin de poids minimal <sup>n</sup>'est pas le plus court.

Les chemins minimaux déterminent les plus petits motifs d'erreurs conduisant à un mauvais décodage.

# Codeur (non) catastrophique

Certains codeurs ont la propriété suivante :

Une séquence d'information de poids infini est codée en une s ´équence de poids fini.

Par exemple  $u = (1, 1, ...)$  et

$$
G(D) = \left(1 + D \quad 1 + D^2\right)
$$

La séquence codée sera  $v = (1, 1, 0, 1, 0, 0, ...)$ . Si au cours de la transmission les 2 premiers bits sont modifiés, un décodeur à vraisemblance maximale décodera la séquence en  $\tilde{u} = (0, 0, \dots)$ , donc commettra un nombre infini d'erreurs (dans l'information).

On parle alors de codeur catastrophique. Il existe des conditions nécessaires et suffisantes pour qu'un codeur ne soit pas catastrophique.

# Treillis de codage

Le treillis de codage est obtenu en étendant le diagramme d'état dans le temps.

- Il possède les propriétés suivantes :
- Chaque sommet correspond à un état du codeur.
- Chaque arête correspond à une transition et a pour étiquette la sortie correspondante du codeur.
- Tout chemin correspond à une séquence codée, obtenue en concaténant les étiquettes.

#### **Treillis de codage**

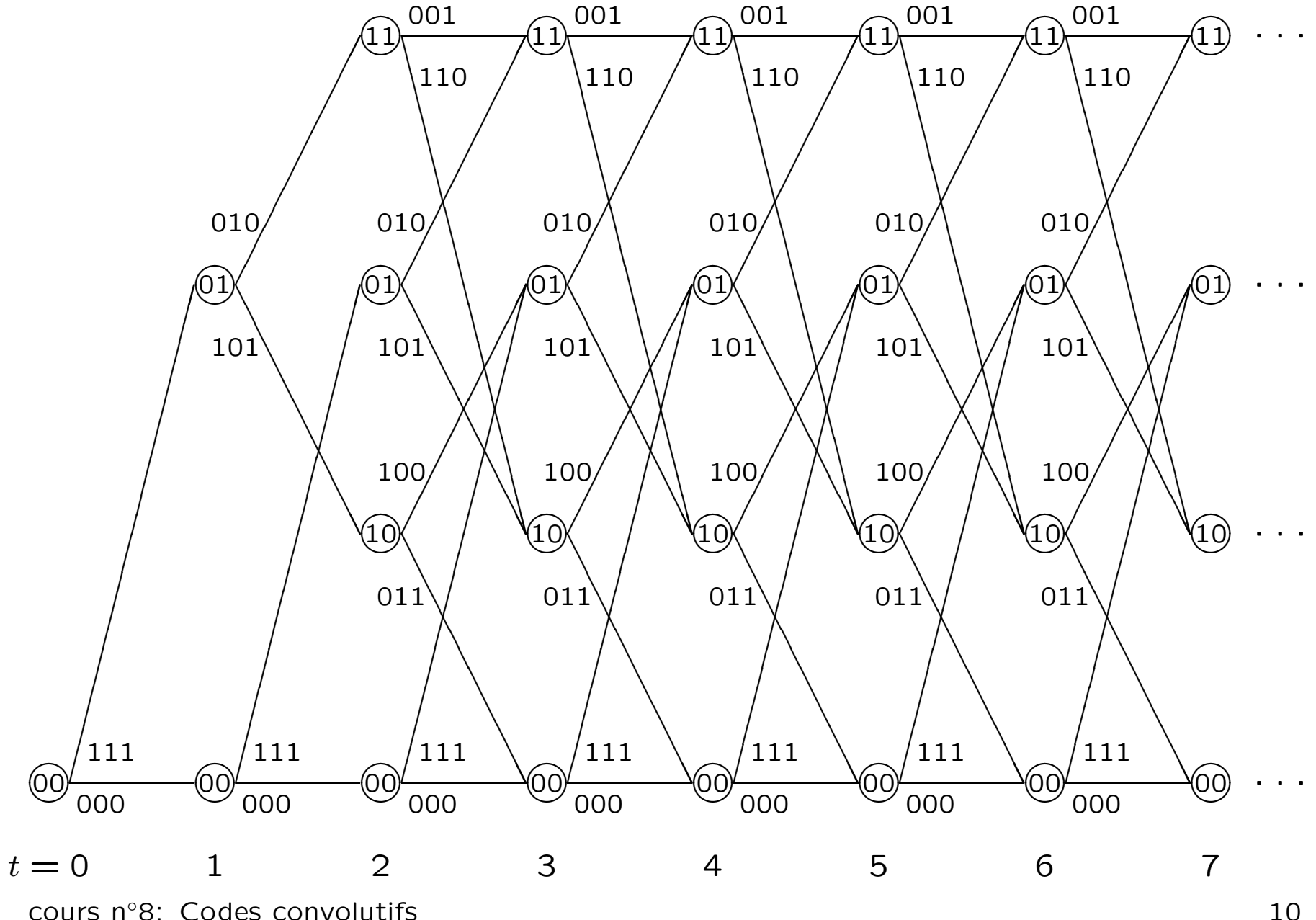

#### Algorithme de Viterbi

Soit la séquence binaire reçue

$$
\mathbf{y} = \left( \underbrace{y_0^{(1)}, \dots, y_0^{(n)}}_{y_0}, \underbrace{y_1^{(1)}, \dots, y_1^{(n)}}_{y_1}, \dots \right)
$$

Nous noterons  $e \rightarrow f$  l'arète du graphe allant de l'état  $e$  à l'état  $f$  et  $s_{e\rightarrow f}$  la sortie du codeur correspondante. On définit pour  $t \geq 0$ 

$$
w_{t+1}(f) = \min_{e \to f} \left( w_t(e) + d_H(y_t, s_{e \to f}) \right)
$$
  
pred<sub>t+1</sub>(f) = e tel que  $w_t(e) + d_H(y_t, s_{e \to f}) = w_{t+1}(f)$   
avec  $w_0(0) = 0$  et pour  $e \neq 0$ ,  $w_0(e) = +\infty$ .

L'entier  $w_t(e)$  est la plus petite distance de Hamming entre la séquence reçue et une séquence codée à l'état e au temps  $t$ . Les prédécesseurs  $pred_t(e)$  permettent de reconstituer pour tout e un chemin réalisant ce minimum, appelé chemin survivant.

## Implémentation avec une mémoire bornée – Reconvergence

A chaque étape de l'algorithme de Viterbi, il existe un chemin sur-`vivant par état du codeur. Ces chemins finissent par reconverger. La longueur de reconvergence est le nombre d'unités de temps pour que tous les chemins survivants soit confondus (5 dans l'exemple cidessous).

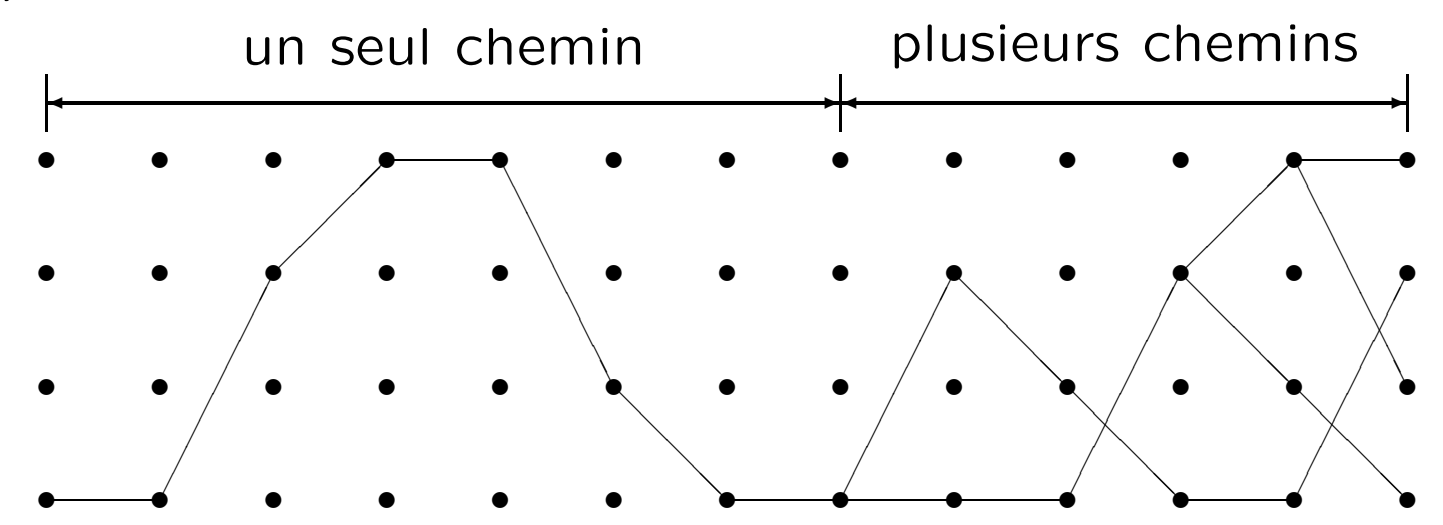

Dans un canal binaire symétrique de probabilité d'erreur  $> 0$  donnée, la longueur de reconvergence n'est pas bornée. Dans les implémentations (en particulier en hardware), on borne la longueur de reconvergence. S'il existe encore plusieurs chemins survivants, on choisit le meilleur.  $course \space n°8$ : Codes convolutifs 12

# Décodage séquentiel

L'autre grande technique de décodage des codes convolutifs est le décodage séquentiel. Comme pour l'agorithme de Viterbi, on cherche un parcours optimal dans un graphe orienté sans cycles.

La principale différence est que l'on parcourt un unique chemin tant qu'il parait bon (*depth first*) plutôt qu'évaluer la qualité de tous les chemins à une profondeur donnée (breadth first).

### Viterbi exemple

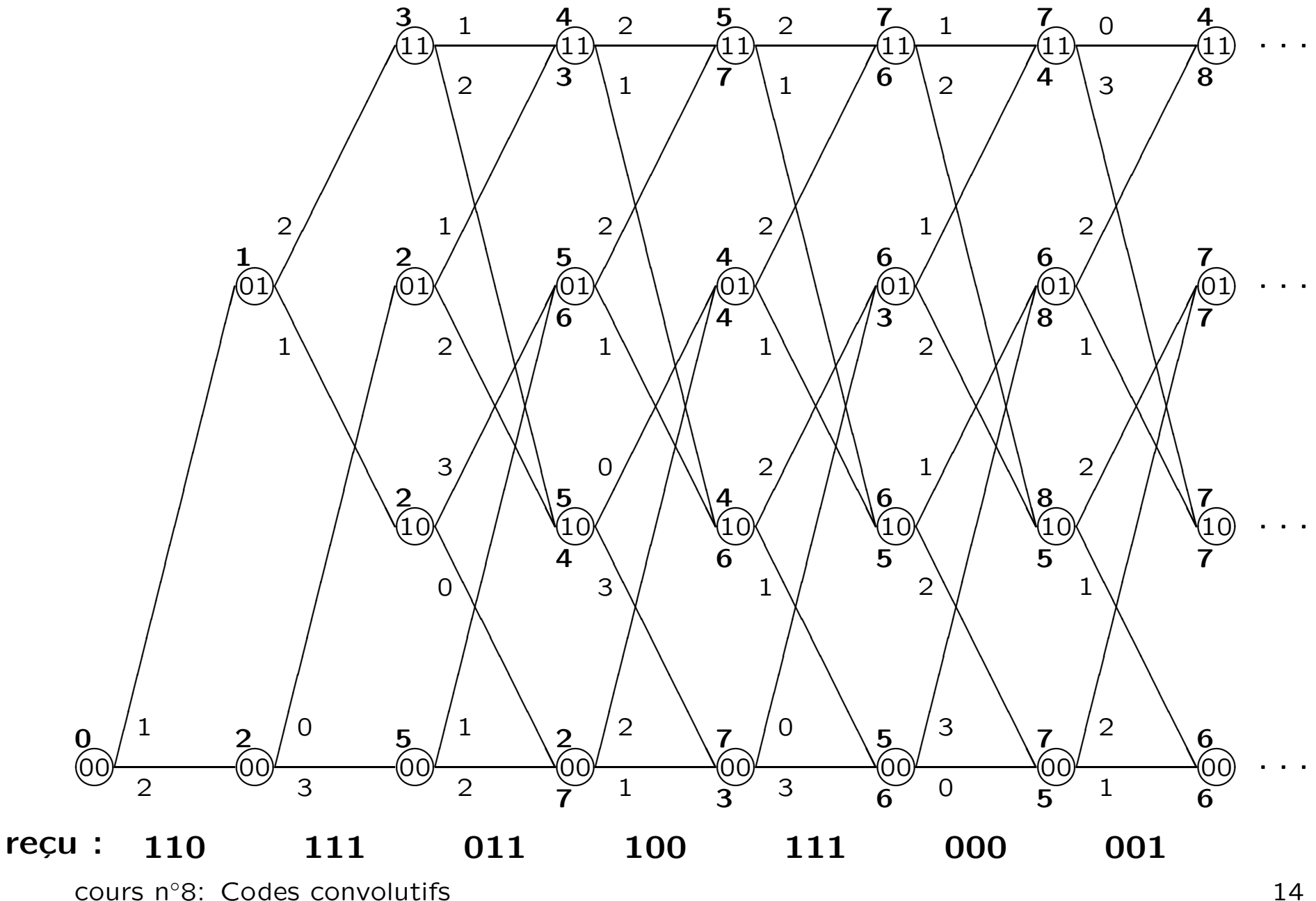

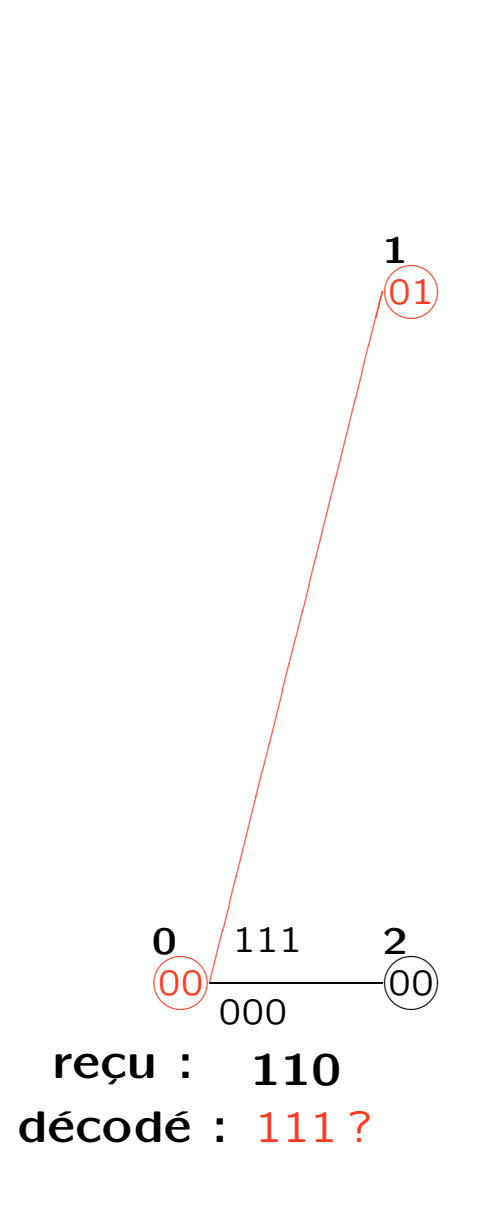

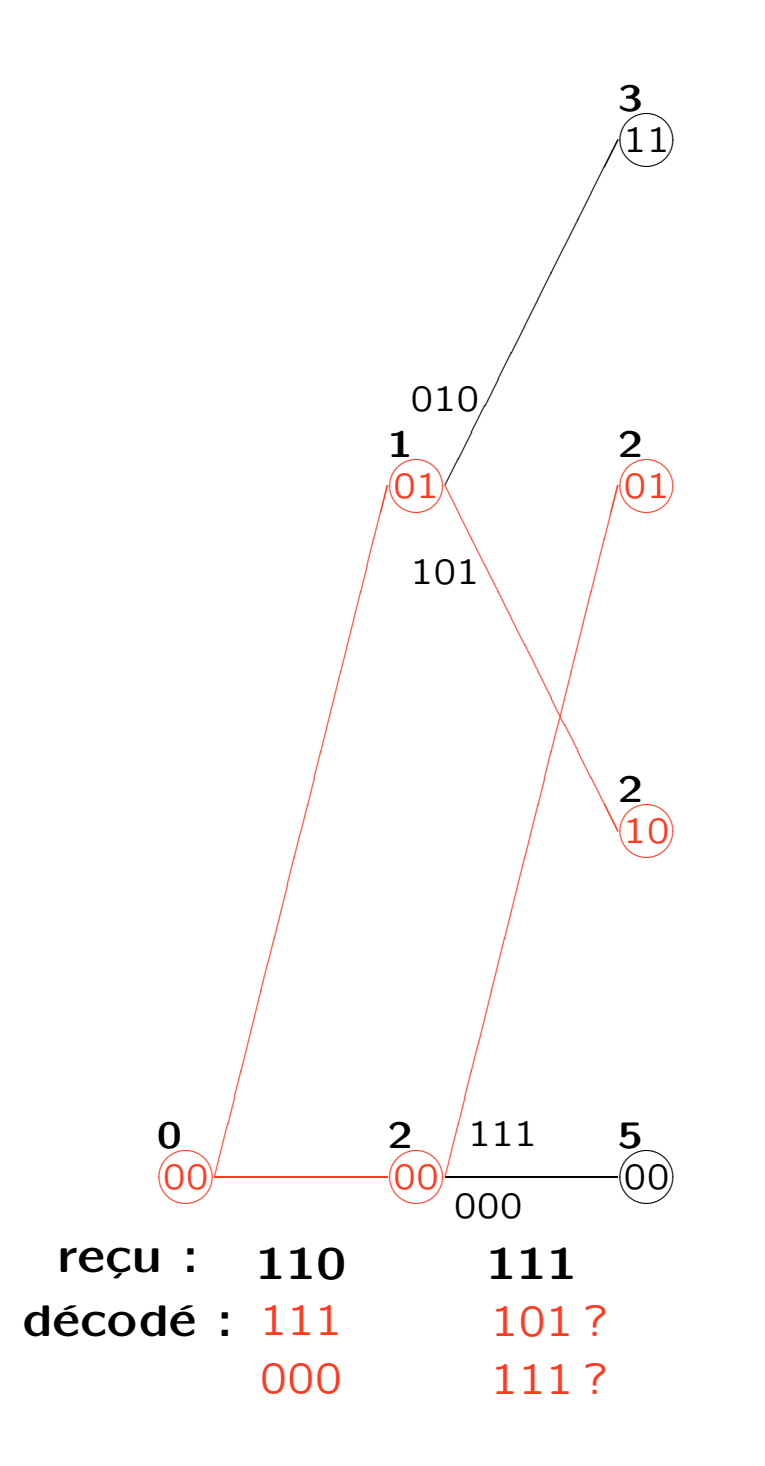

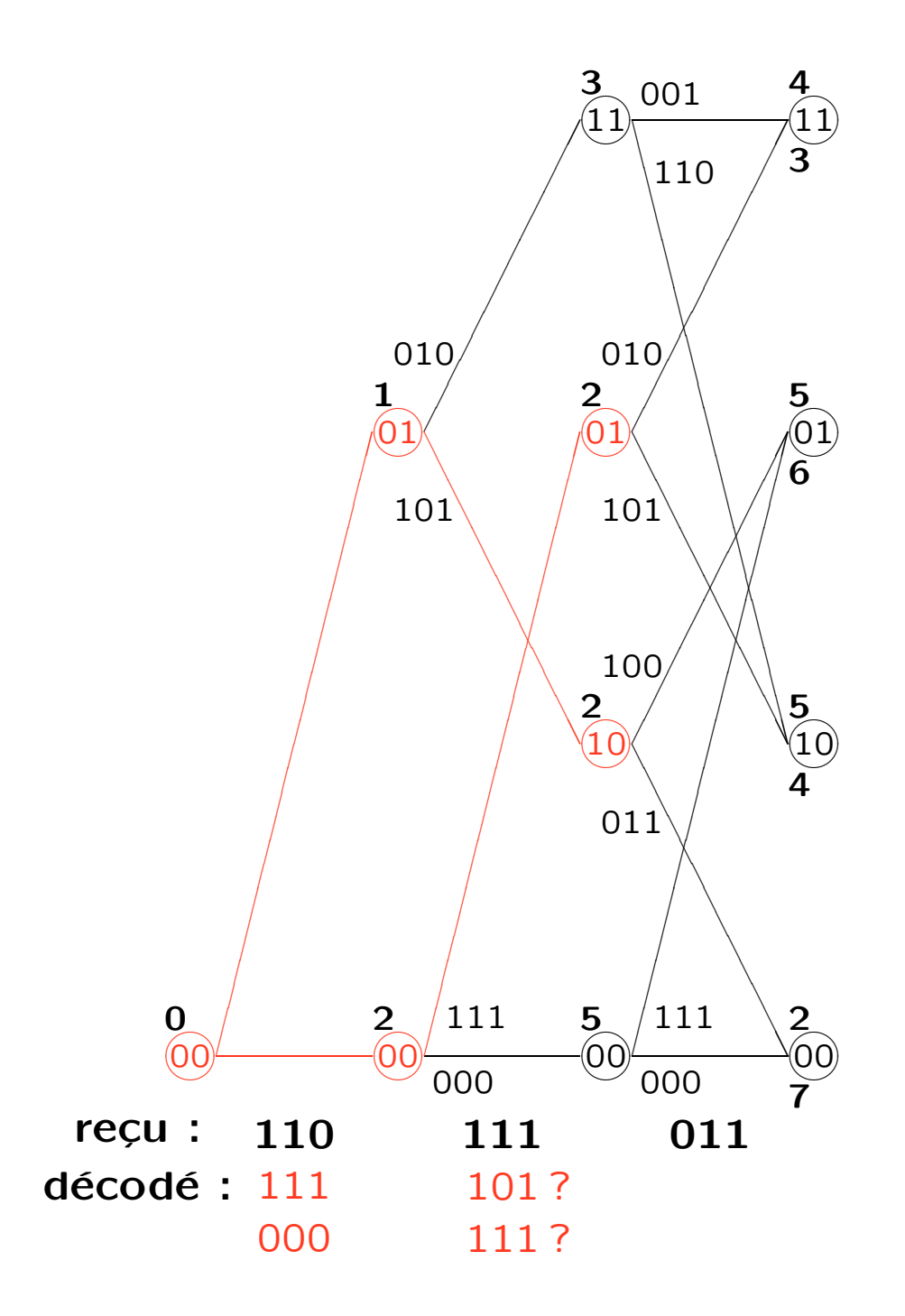

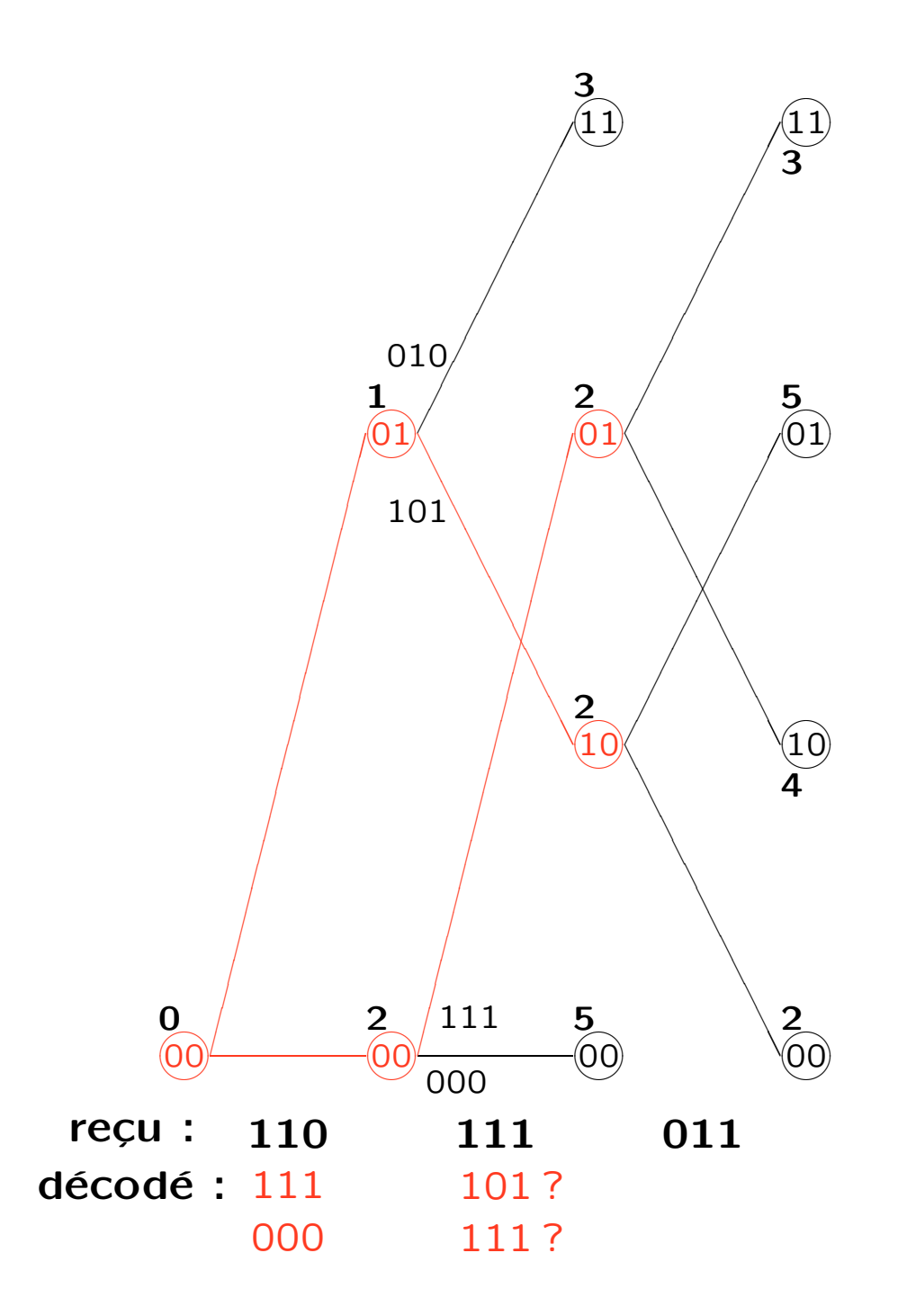

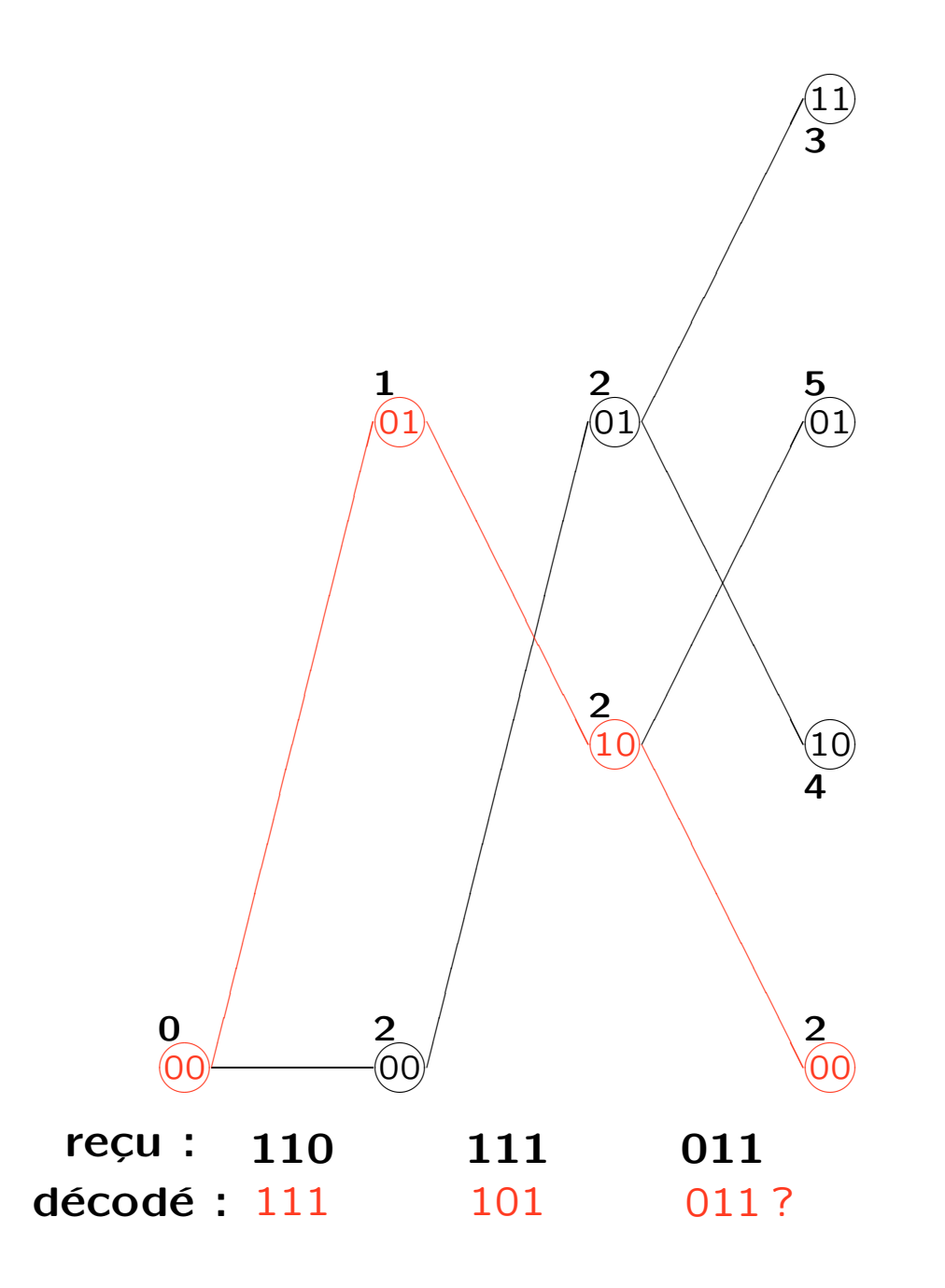

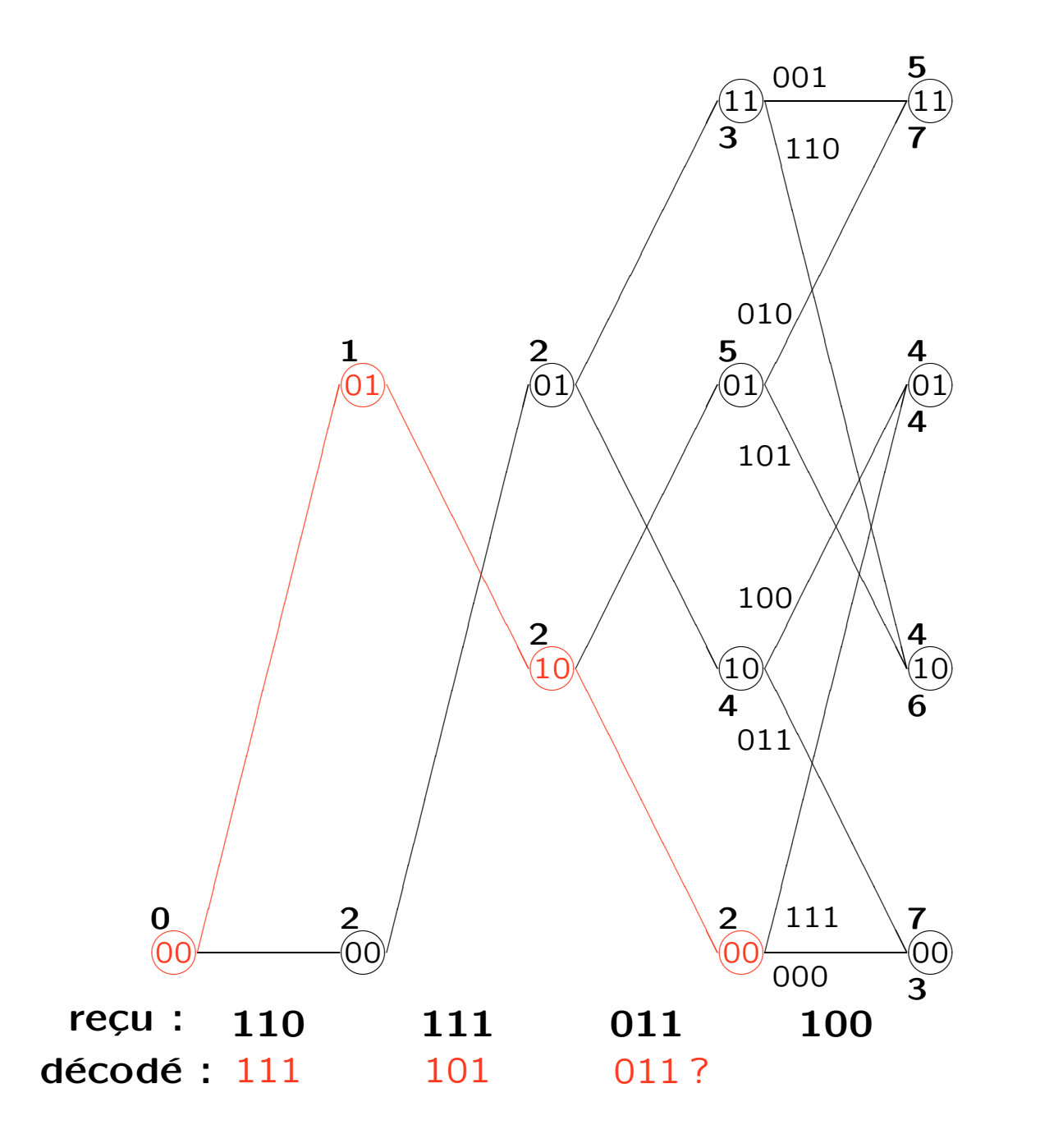

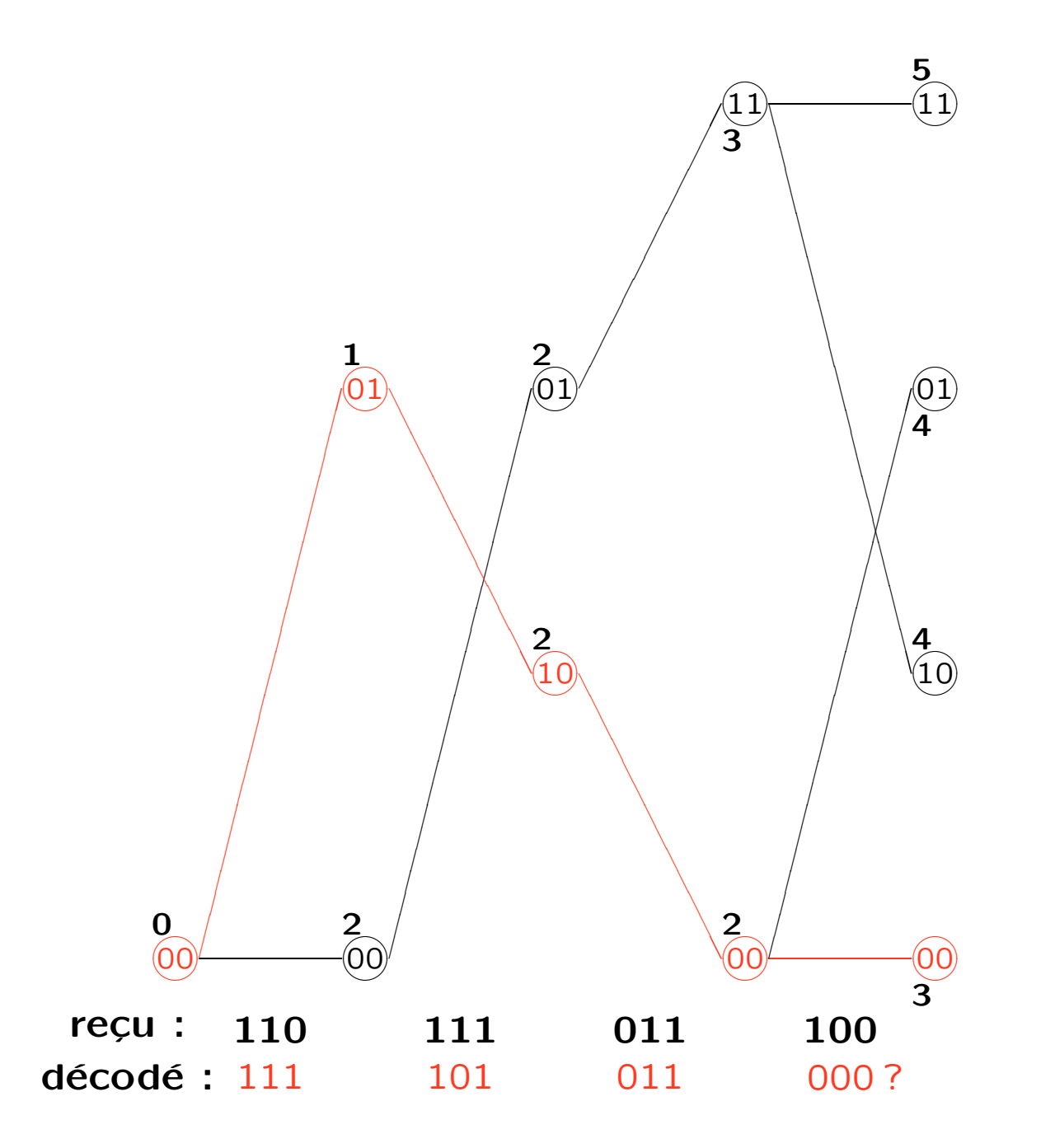

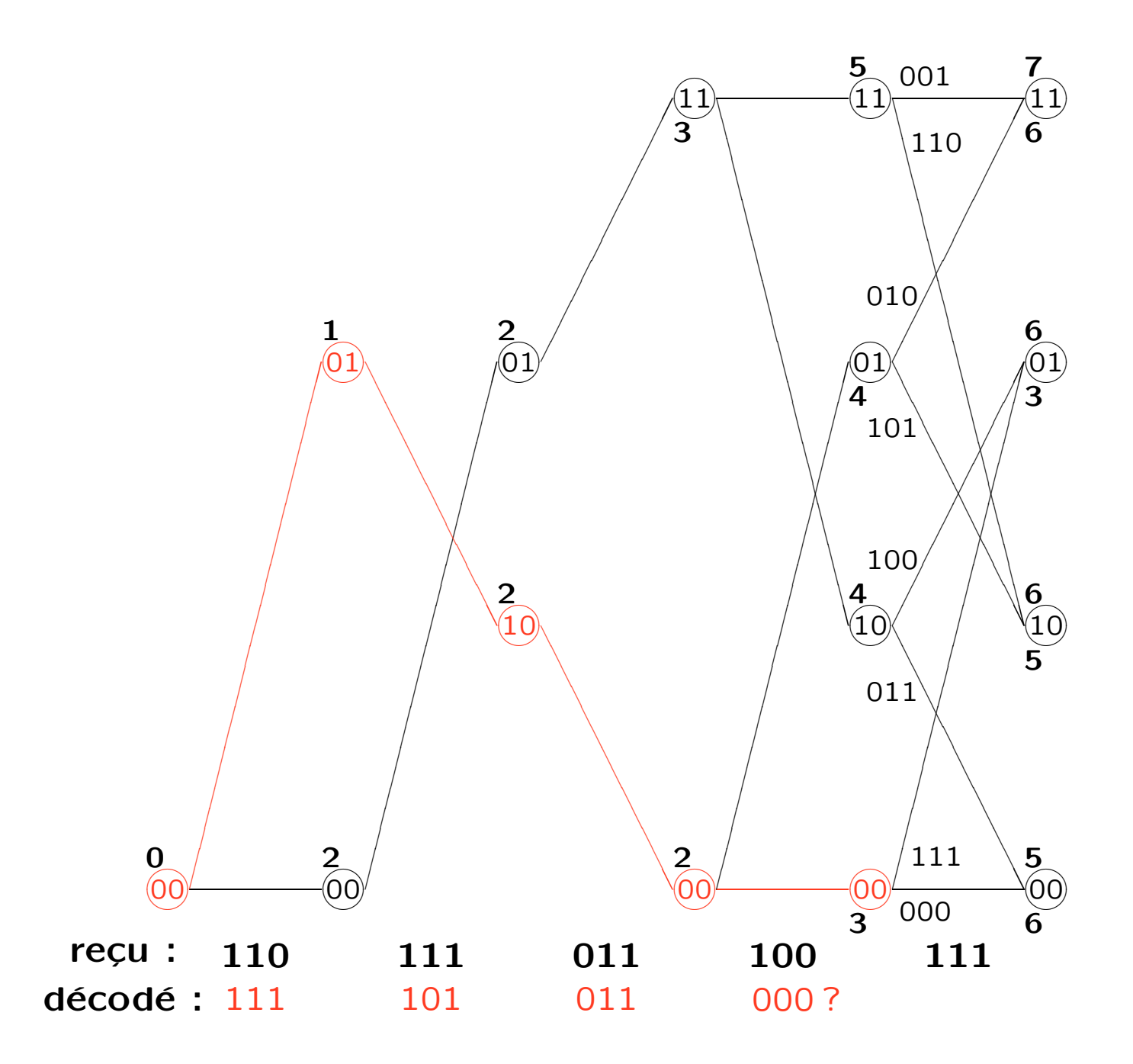

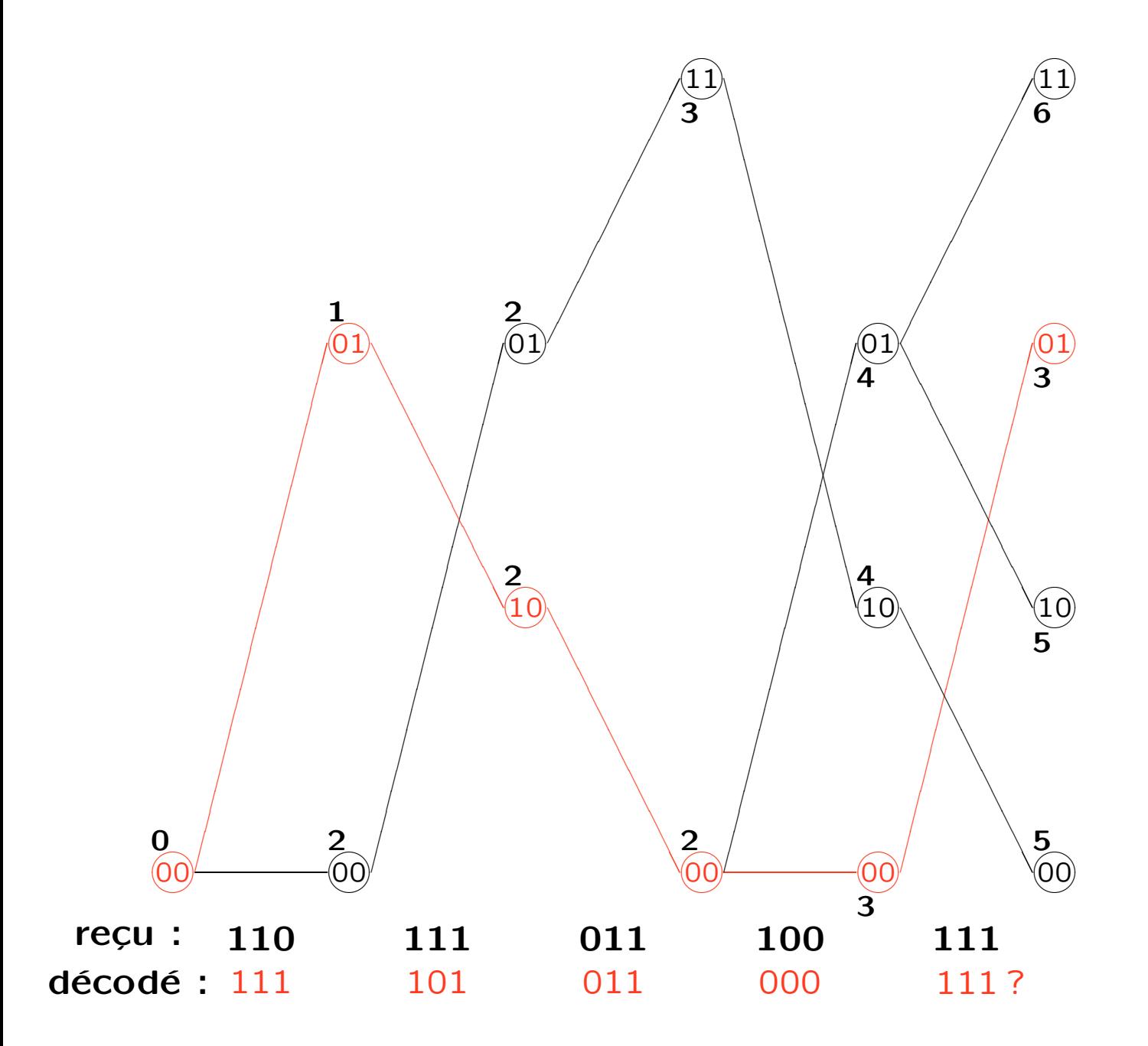

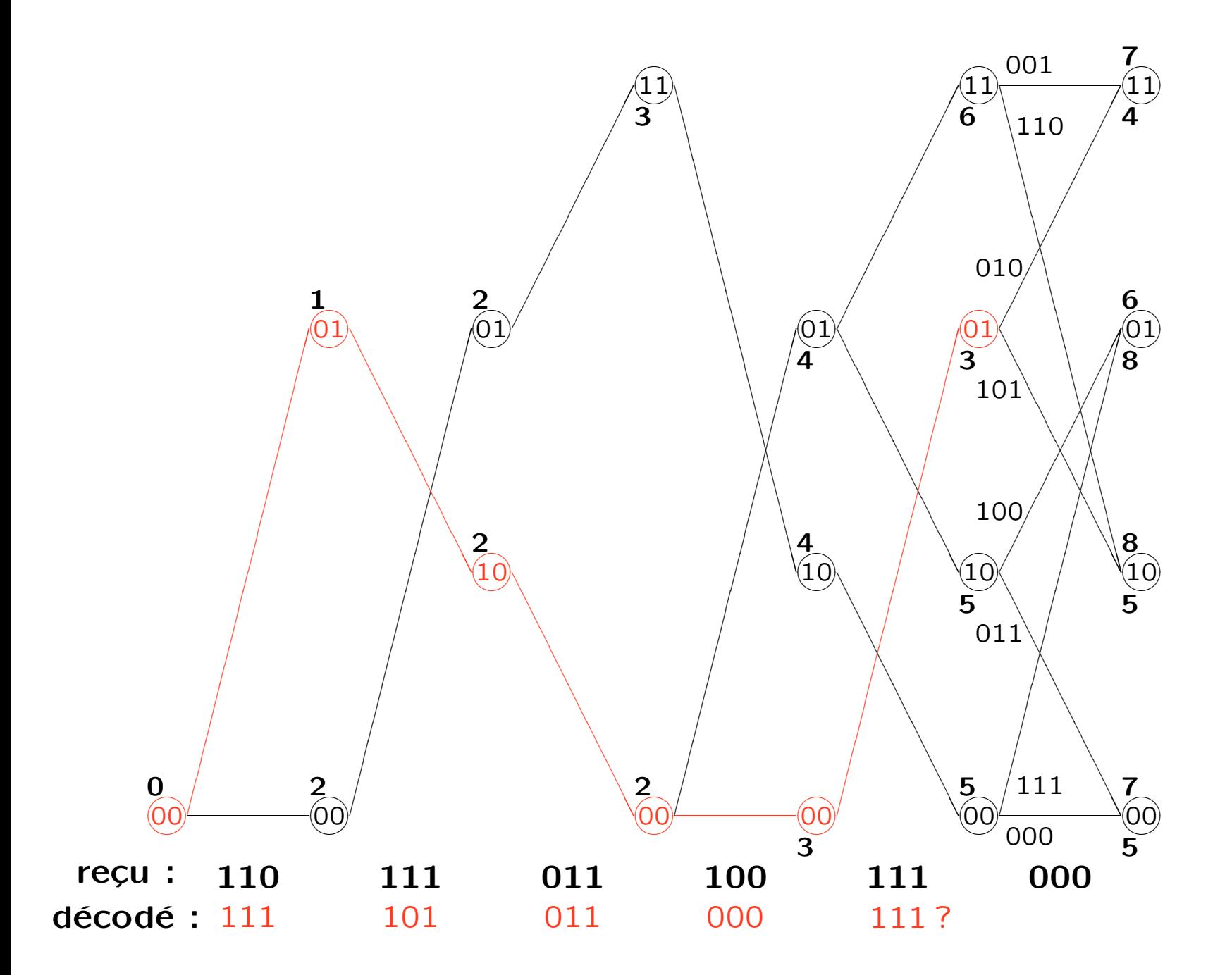

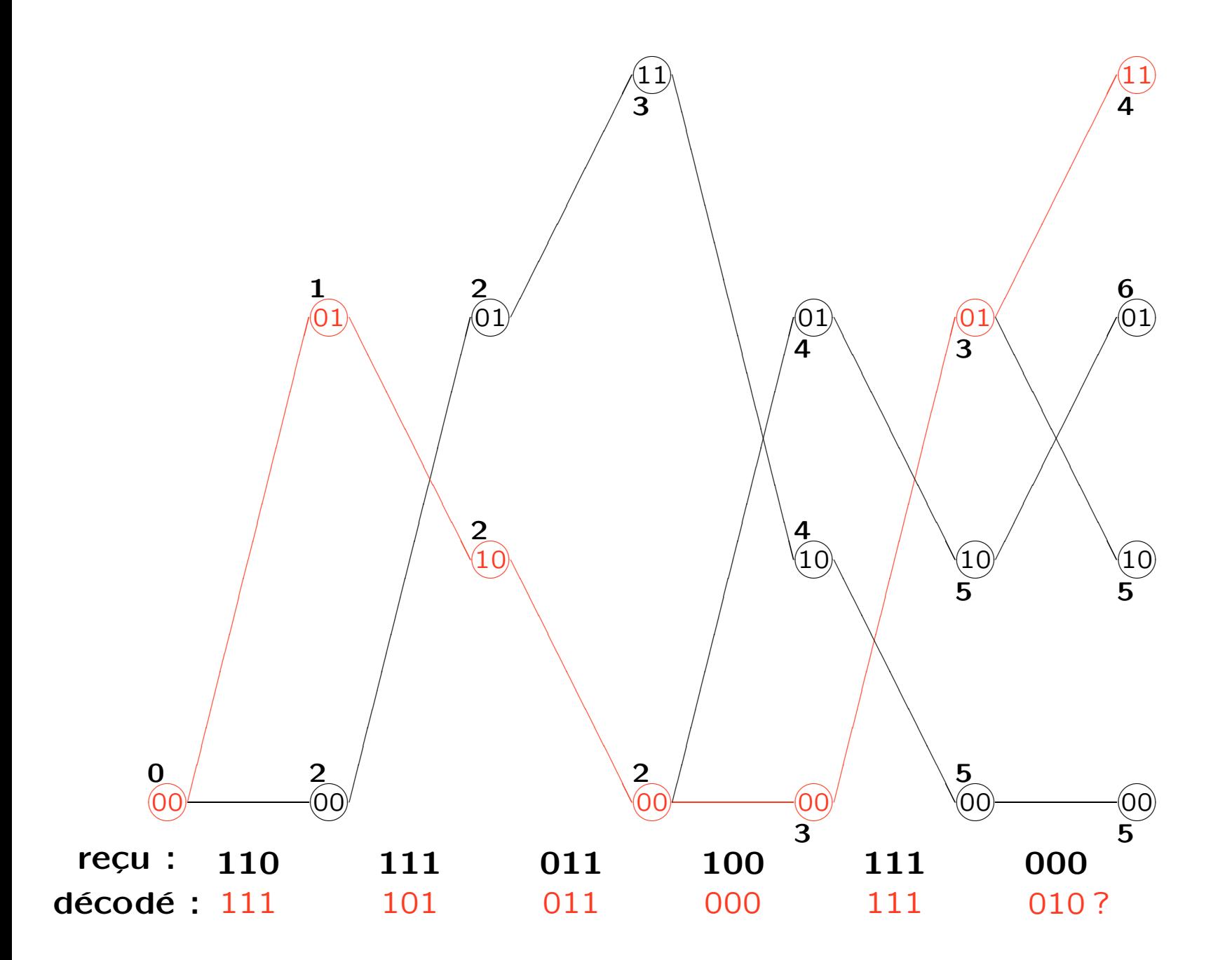

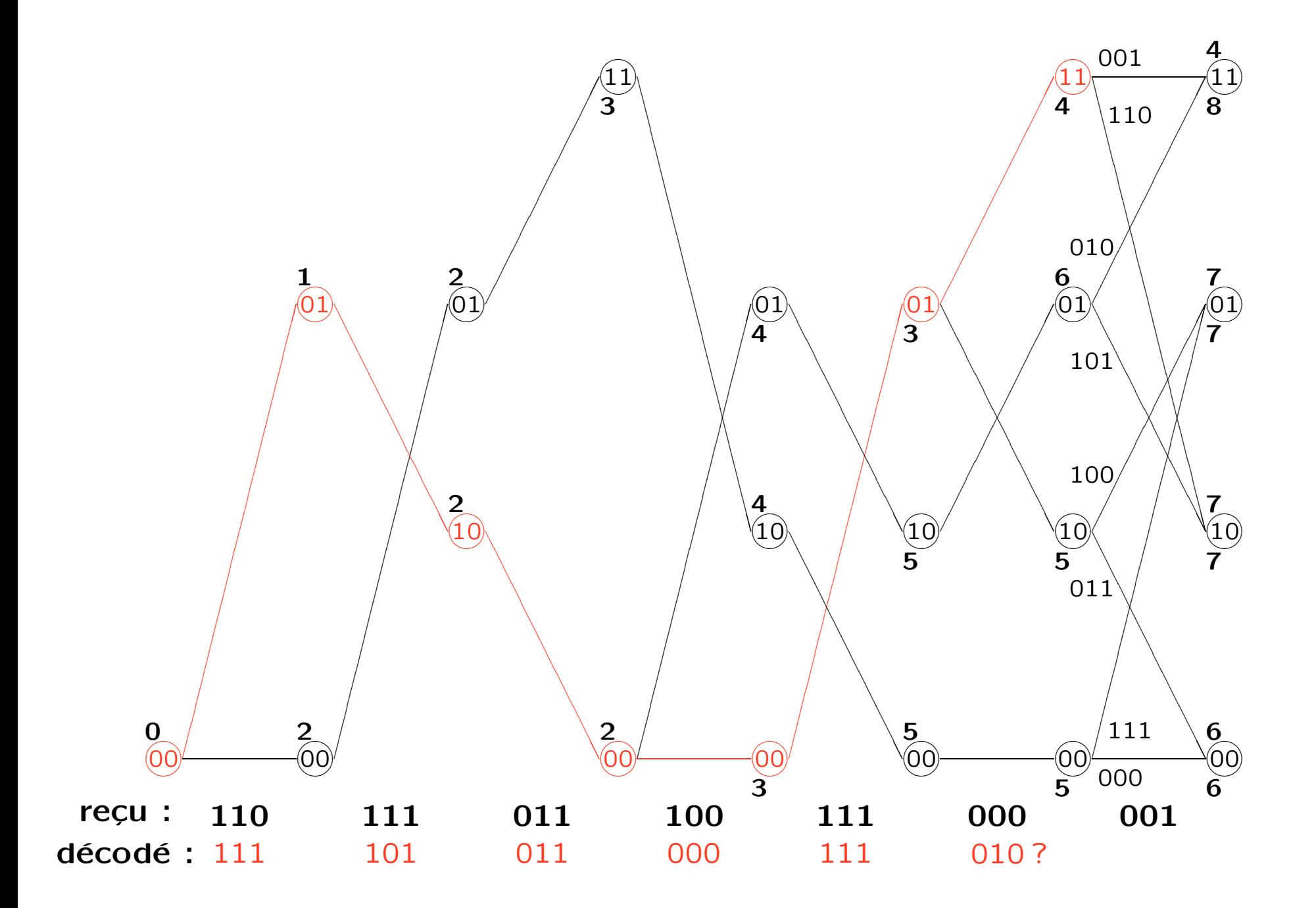

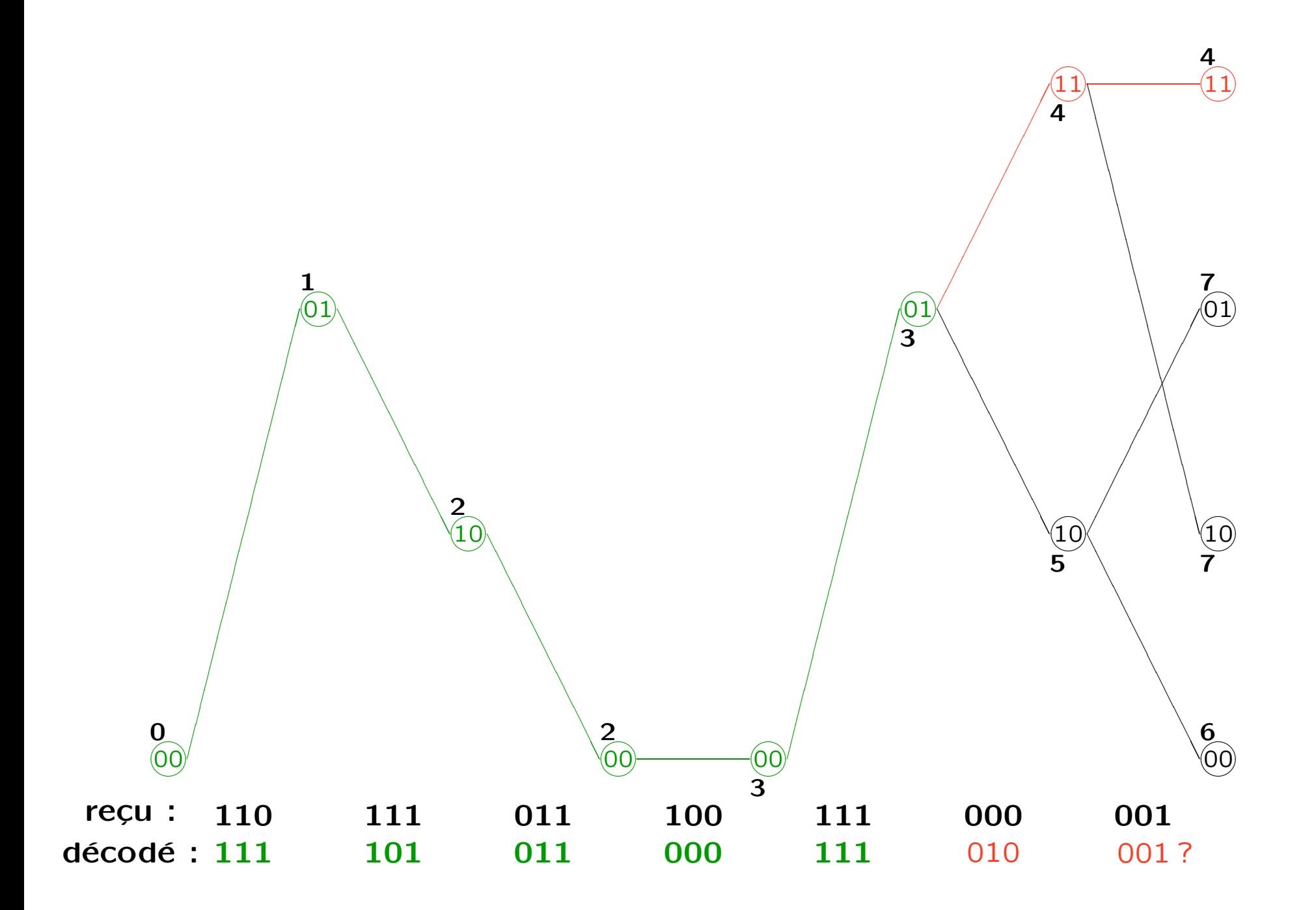

#### Viterbi exemple – Survivants

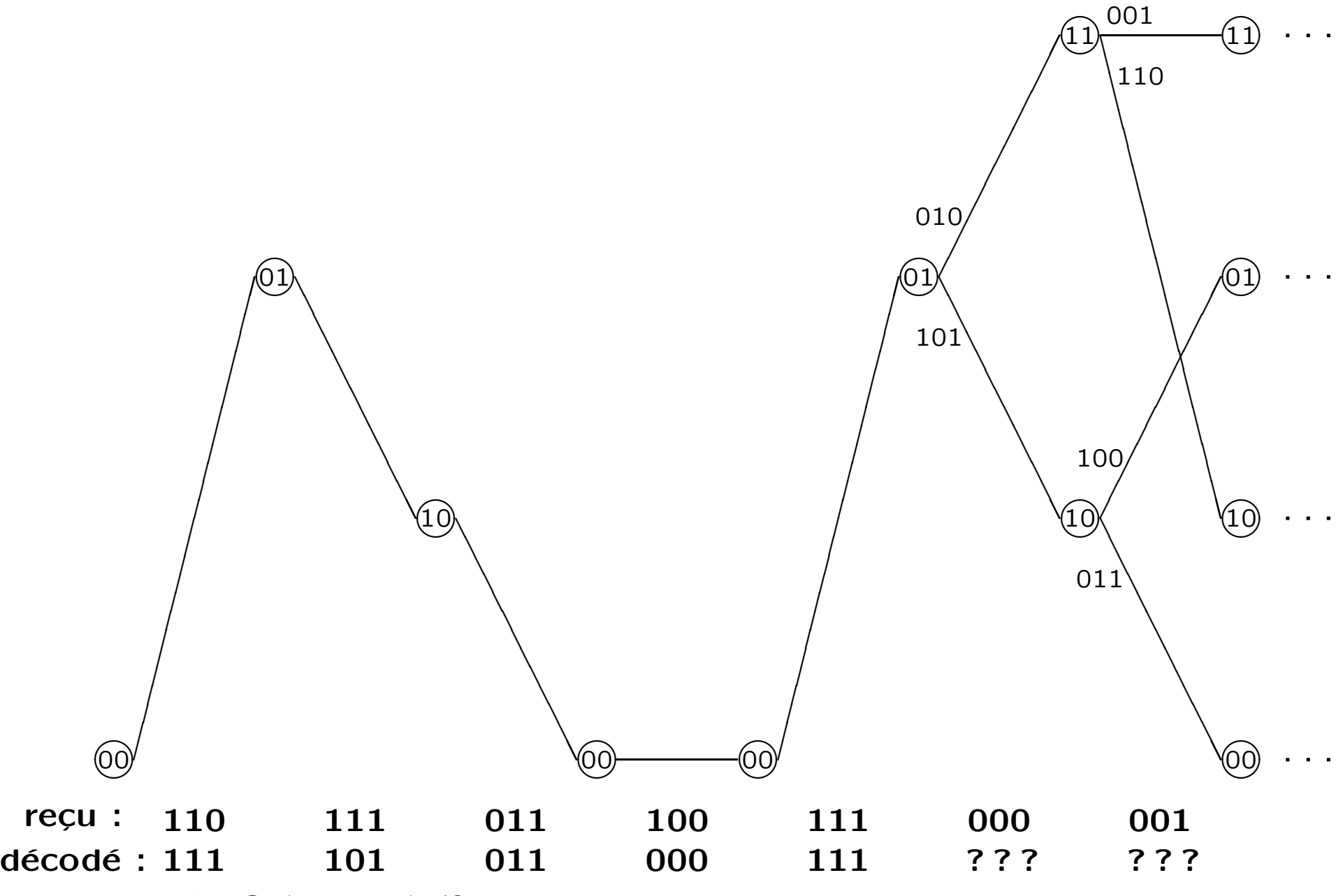